## [Qlikview](http://newfile.ozracingcorp.com/get.php?q=Qlikview Manual Guide 10) Manual Guide 10 >[>>>CLICK](http://newfile.ozracingcorp.com/get.php?q=Qlikview Manual Guide 10) HERE<<<

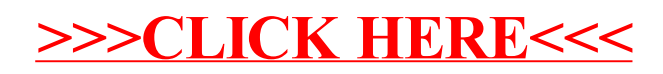